Espace pédagogique de l'académie de Poitiers > Site du collège Pierre Loti de Rochefort (17) > Le collège <http://etab.ac-poitiers.fr/coll-ploti-rochefort/spip.php?article1378> - Auteur : Chef d'établissement

## **OTE** Accès aux téléservices et à Pronote

publié le 09/10/2020

Madame, Monsieur,

Pour accéder aux téléservices et à Pronote une nouvelle procédure vient d'être mise en place.

- L'adresse à utiliser pour se connecter à l'ENT est <https://ent.ac-poitiers.fr/> <sup>n</sup> (Services en ligne). L'utilisation d'autres adresses peut générer des dysfonctionnements.

- En attendant la mise en place des comptes Educonnect, vous devez choisir l'entrée **"Je n'ai pas de compte Educonnect" et utiliser votre compte ATEN (Téléservices)**.

- La présentation PDF ci-jointe vous indique de manière détaillée la procédure à suivre.

Bien cordialement, JMF.

## Document joint

Doge\_services\_en\_ligne-2 (PDF de 702.9 ko)

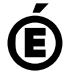

 **Académie de Poitiers** Avertissement : ce document est la reprise au format pdf d'un article proposé sur l'espace pédagogique de l'académie de Poitiers. Il ne peut en aucun cas être proposé au téléchargement ou à la consultation depuis un autre site.